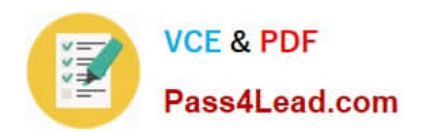

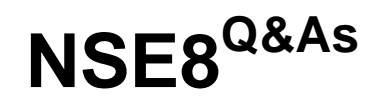

Fortinet Network Security Expert 8 Written (800)

# **Pass Fortinet NSE8 Exam with 100% Guarantee**

Free Download Real Questions & Answers **PDF** and **VCE** file from:

**https://www.pass4lead.com/nse8.html**

100% Passing Guarantee 100% Money Back Assurance

Following Questions and Answers are all new published by Fortinet Official Exam Center

**C** Instant Download After Purchase **83 100% Money Back Guarantee** 

- 
- 365 Days Free Update
- 800,000+ Satisfied Customers

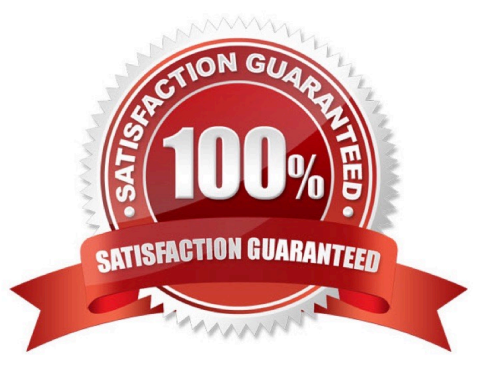

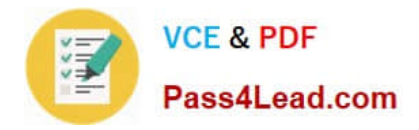

#### **QUESTION 1**

You are asked to establish a VPN tunnel with a service provider using a third-party VPN device. The service provider has assigned subnet 30.30.30.0/24 for your outgoing traffic going towards the services hosted by the provider on network 20.20.20.0/24. You have multiple computers which will be accessing the remote services hosted by the service provider.

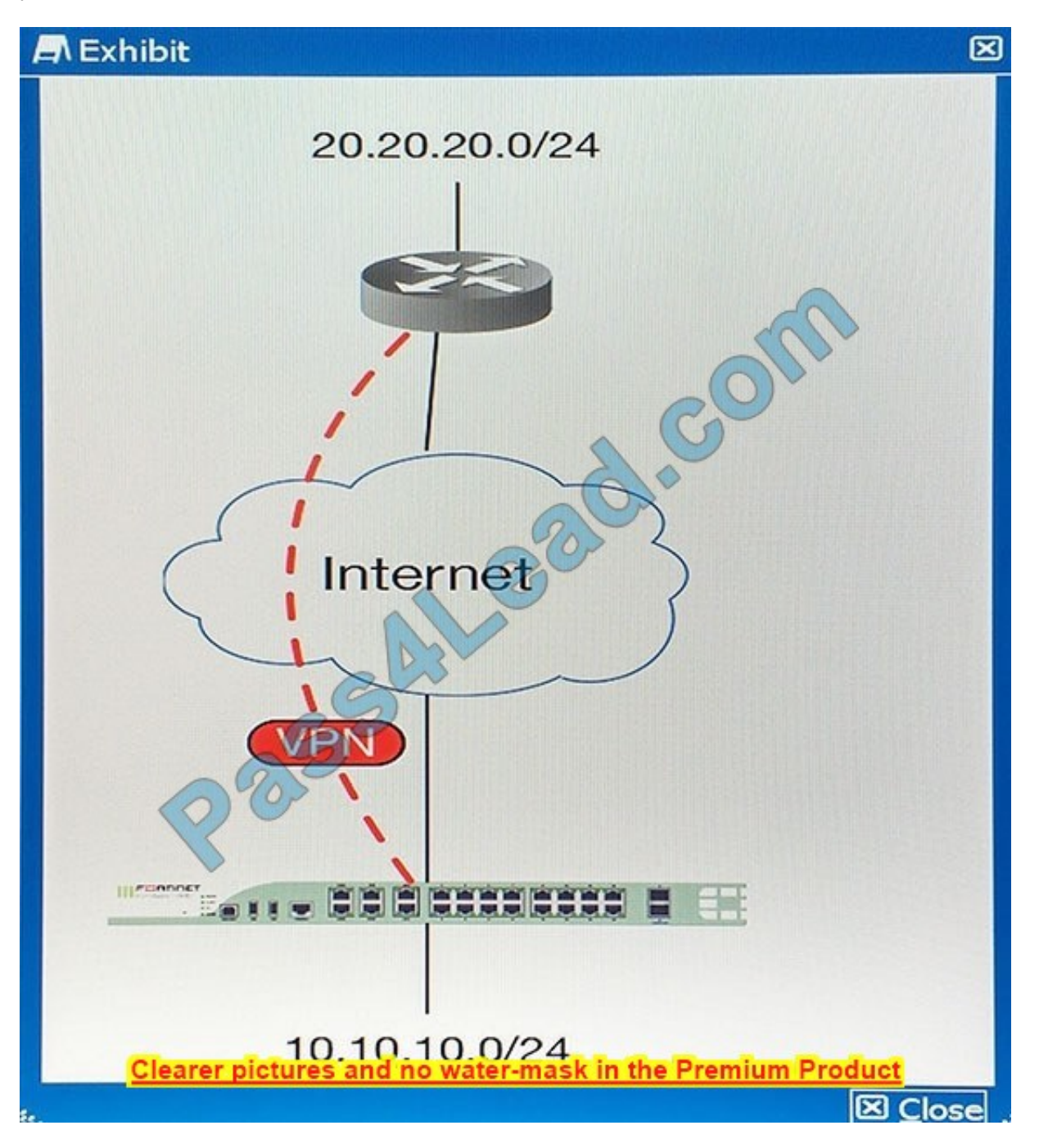

Which three configuration components meet these requirements? (Choose three.)

A. Configure an IP Pool of type Overload for range 30.30.30.10-30.30.30.10. Enable NAT on a policy from your LAN forwards the VPN tunnel and select that pool.

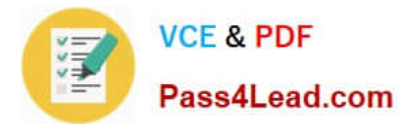

B. Configure IPsec phase 2 proxy IDs for a source of 10.10.10.0/24 and destination of 20.20.20.0/24.

C. Configure an IP Pool of Type One-to-One for range 30.30.30.10-30.30.30.10. Enable NAT on a policy from your LAN towards the VPN tunnel and select that pool.

D. Configure a static route towards the VPN tunnel for 20.20.20.0/24.

E. Configure IPsec phase 2 proxy IDs for a source of 30.30.30.0/24 and destination of 20.20.20.0/24.

```
Correct Answer: C
```
#### **QUESTION 2**

You notice that your FortiGate\\'s memory usage is very high and that the unit\\'s performance is adversely affected. You want to reduce memory usage. Which three commands would meet this requirement? (Choose three.)

```
А.
     config system fortiguard
     set webfilter-cache-ttl 500
     set antispam-cache-ttl 500
     end
\mathsf{B}config ips global
                             Gom
     set algorithm low
     end
\mathbb{C}.
     config system dns
     set dns-cache-limit 10000
     end
Dconfig system session-ttl
     set default 7200
     end
E.
     config system global
     set tcp-halfclose-timer 10
     set udp-idle-timer 90
     Clear pictures and no water-mask in the Premium Product<br>Clinical Clear of the Water-mask in the Premium Product
```
A. B. C. D. E.

Correct Answer: ADE

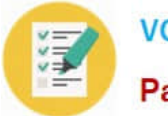

### **QUESTION 3**

### **A** Exhibit ⊠ session info: proto=6 proto state=01 duration=649  $expize=3574$  timeout=3600 flags=00000000  $origin-shape =$ reply-shaper= per ip shaper= ha id=0 hakey=49722 policy dir=0 tunnel=/ state=log may dirty npu synced statistic(bytes/packets/allow\_err):  $org=13730/26/1$  $reply = 5092/26/1 \t tuple = 3$ orgin->sink: org pre->post, reply pre->post dev=29->32/32->29 gwy=10.209.101.204/195.219.251.249 hook=pre dir=org act=dnat 176.63.92.110:50085->195.219.248.105:80 (10.209.101.2  $04:80$ hook=post dir=reply act=snat 10.209.101.204:80->176.63.92.110:50085(195.219.248.1  $05:80$ hook=post dir=org act=noop 176.63.92.110:50085->10.209.101.204:80(0.0.0.0:0) pos/(before, after)  $0/(0,0)$ , 0/(0,0) misc=0 policy id=96 id policy id=0 auth info=0 chk client info=0 vd=0 serial=000e1d9b tos=ff/ff ips\_view=1 app list=0  $app = 0$ dd type=0 dd rule id=0 per\_ip\_bandwidth meter: addr=176.63.92.110, bps=1006 npu state=00000000 npu info: flag=0x81/0x81, offload=4/4, ips\_offload=0/0, epid=35/32, ipid=32/35, vlan=0/0 **Clearer pictures and no water-mask in the Premium Product** ×

Referring to the configuration shown in the exhibit, which three statements are true? (Choose three.)

- A. Traffic logging is disabled in policy 96.
- B. TCP handshake is completed and no FIN/RST has been forwarded.
- C. No packet has hit this session in the last five minutes.
- D. No QoS is applied to this traffic.
- E. The traffic goes through a VIP applied to policy 96.

Correct Answer: B

References: http://kb.fortinet.com/kb/viewContent.do?externalId=FD30042

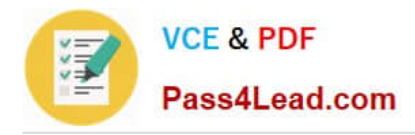

#### **QUESTION 4**

You must protect all customers from any other customers\\' infected devices that join the same SSID. Which step meets the requirement?

A. Enable deep SSH inspection with antivirus and IPS.

B. Use a captive portal to redirect unsecured connections such as HTTP and SMTP to their secured equivalents, preventing worms on infected clients from tampering with other customer traffic.

C. Use WPA2 encryption and configure a policy on FortiGate to block all traffic between clients.

D. Use WPA2 encryption, and enable "Block Intra-SSID Traffic".

Correct Answer: B

#### **QUESTION 5**

You are asked to write a FortiAnalyzer report that lists the session that has consumed the most bandwidth. You are required to include the source IP, destination IP, application, application category, hostname, and total bandwidth consumed. Which dataset meets these requirements?

A. select from itime(itime) as timestamp, srcip, dstip, app, appcat, hostname, sum(coalesce(`sentbyte", 0) +coalesce (`recbyte ", 0)) as bandwidth from \$log where \$filter LIMIT 1

B. select from\_itime(itime) as timestamp, srcip, dstip, app, appcat, hostname, sum(coalesce(`sentbyte", 0) +coalesce (`recbyte", 0)) as bandwidth from \$log where \$filter LIMIT 1

C. select from\_itime(itime) as timestamp, srcip, dstip, app, appcat, hostname, sum(coalesce(`sentbyte", 0) +coalesce (`rcvdbyte", 0)) as bandwidth from \$log where \$filter LIMIT 1

D. select from\_itime(itime) as timestamp, sourceip, destip, app, appcat, hostname, sum(coalesce(`sentbyte\\', 0)+coalesce (`rcvdbyte", 0)) as bandwidth from \$log where \$filter LIMIT 1

Correct Answer: C

References: http://docs.fortinet.com/uploaded/files/2617/fortianalyzer-5.2.4-dataset-reference.pdf

[Latest NSE8 Dumps](https://www.pass4lead.com/nse8.html) [NSE8 Exam Questions](https://www.pass4lead.com/nse8.html) [NSE8 Braindumps](https://www.pass4lead.com/nse8.html)

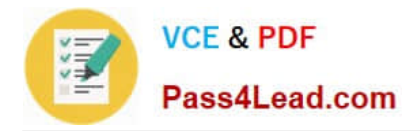

To Read the Whole Q&As, please purchase the Complete Version from Our website.

# **Try our product !**

100% Guaranteed Success 100% Money Back Guarantee 365 Days Free Update Instant Download After Purchase 24x7 Customer Support Average 99.9% Success Rate More than 800,000 Satisfied Customers Worldwide Multi-Platform capabilities - Windows, Mac, Android, iPhone, iPod, iPad, Kindle

We provide exam PDF and VCE of Cisco, Microsoft, IBM, CompTIA, Oracle and other IT Certifications. You can view Vendor list of All Certification Exams offered:

#### https://www.pass4lead.com/allproducts

## **Need Help**

Please provide as much detail as possible so we can best assist you. To update a previously submitted ticket:

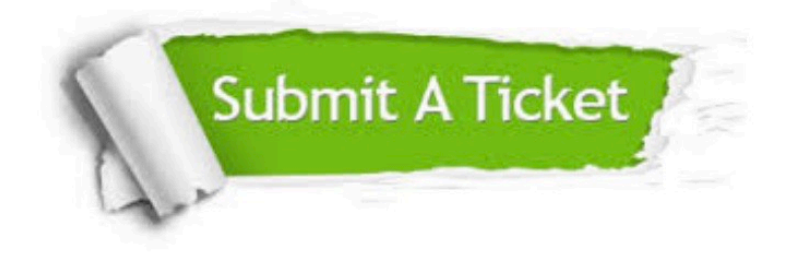

#### **One Year Free Update**

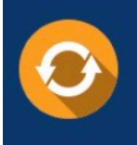

Free update is available within One Year after your purchase. After One Year, you will get 50% discounts for updating. And we are proud to .<br>poast a 24/7 efficient Customer Support system via Email

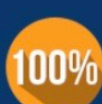

**Money Back Guarantee** To ensure that you are spending on

quality products, we provide 100% money back guarantee for 30 days from the date of purchase

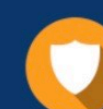

#### **Security & Privacy**

We respect customer privacy. We use McAfee's security service to provide you with utmost security for vour personal information & peace of mind.

Any charges made through this site will appear as Global Simulators Limited. All trademarks are the property of their respective owners. Copyright © pass4lead, All Rights Reserved.